# **Learner bookings**

Learners can view their seminar event booking(s) in a number of areas including the:

- Site-wide Calendar (where shown)
- Seminar's course Calendar (where shown)
- Seminar's course home page
- Seminar Events Dashboard
- User's Bookings area within the **My Learning** area (where available)
- User's Dashboard under **Upcoming Events**

# Site calendar

The site Calendar (where used) can be accessed via the **Navigation** block under **Site Pages**.

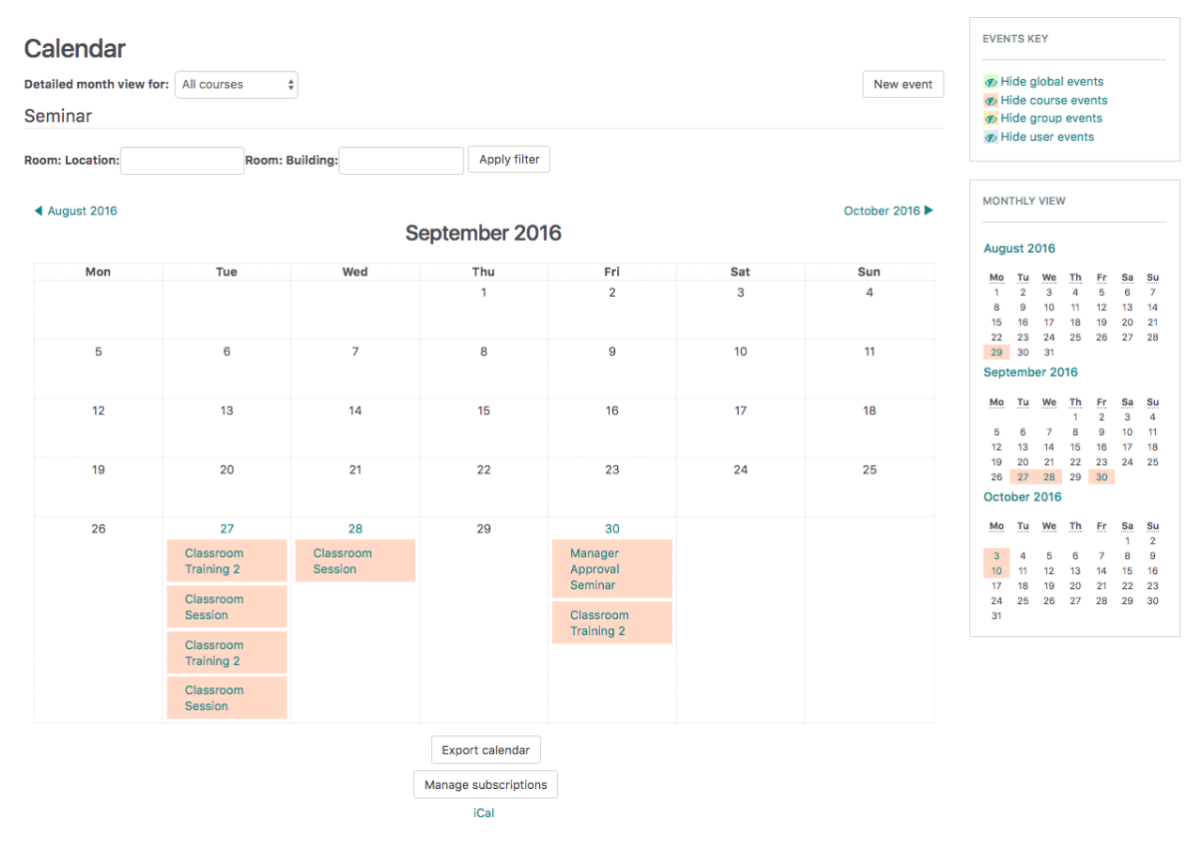

Clicking on a day will display all events (including seminar events) being held or due on that day.

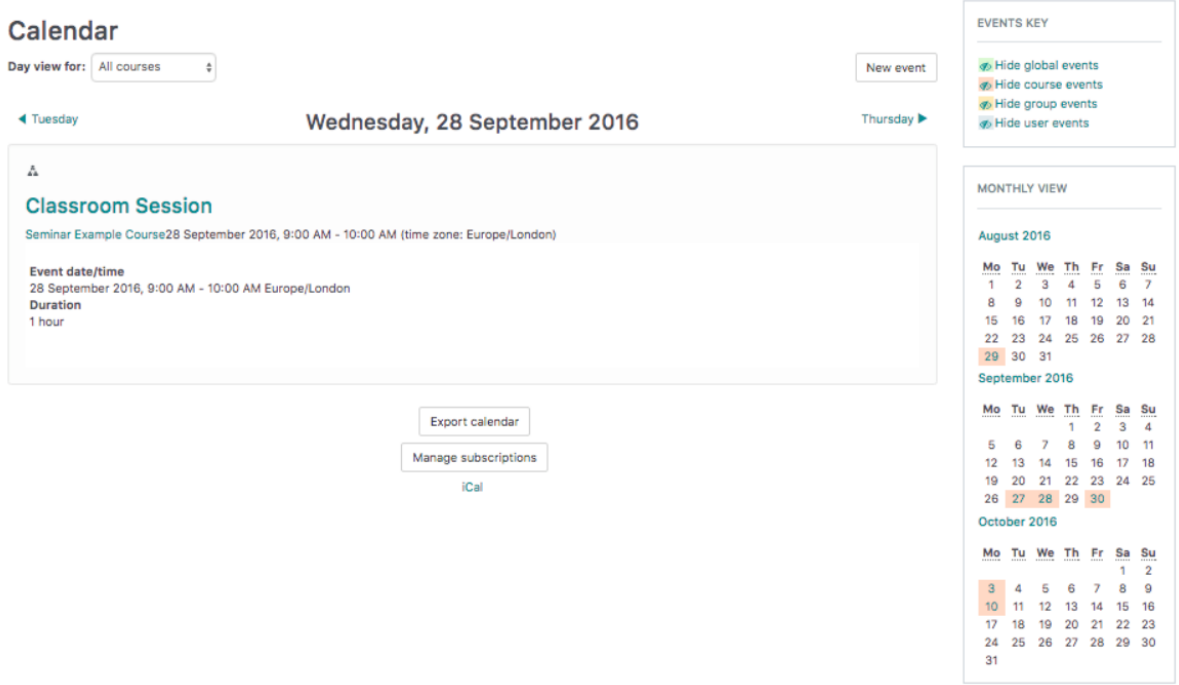

# Course calendar

Where available, the **Calendar** for a course will show all course events. Clicking in a particular day will show any events (including **Seminar events**, **Assig nment** due dates, **Chat** sessions, etc.) being held or due on that day.

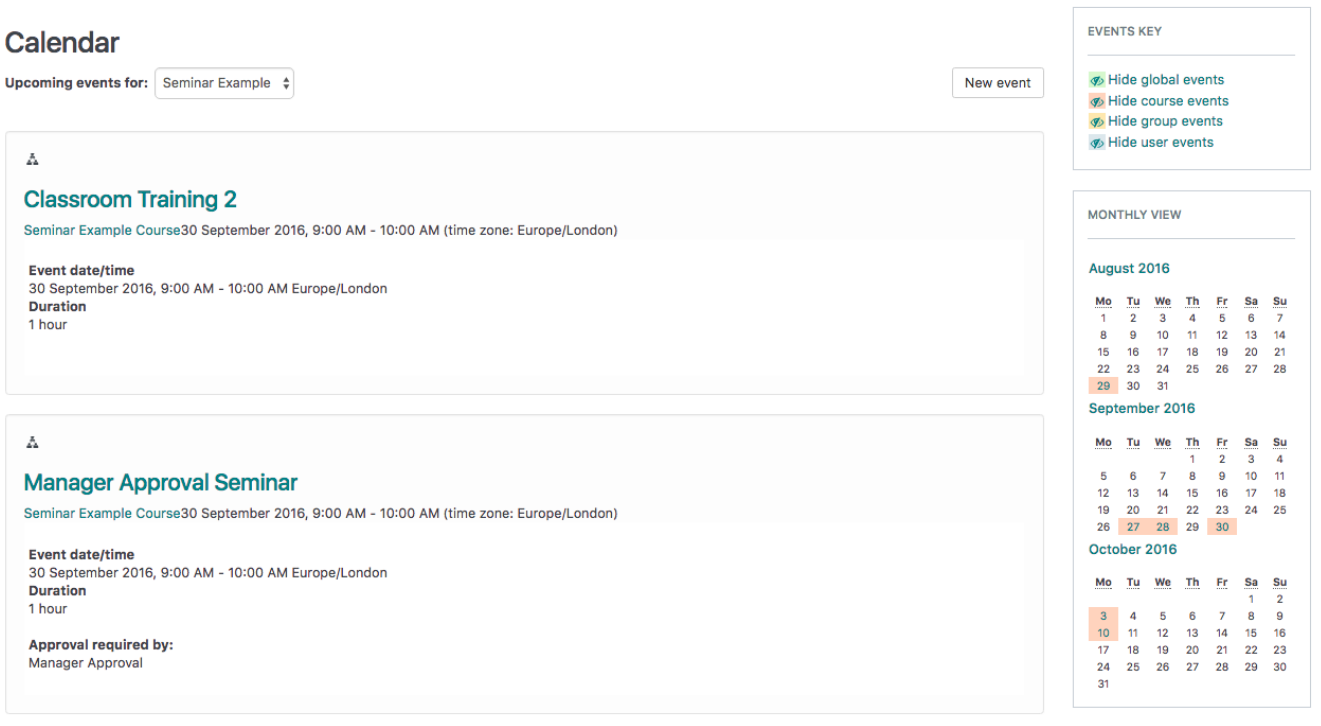

# Course home page

The home page of the course in which the seminar activity sits, will (by default) display those events a Learner may sign up for, or for which they currently hold a booking status.

#### Topic 3

#### Manager Approval Seminar

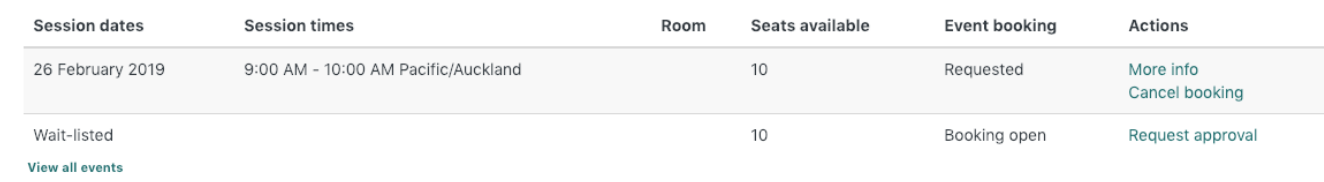

## Event dashboard

Within the course in which the seminar activity sits, select **View all Events** to view the event dashboard. This page will display those events a Learner may sign up for, or for which they currently hold a booking status.

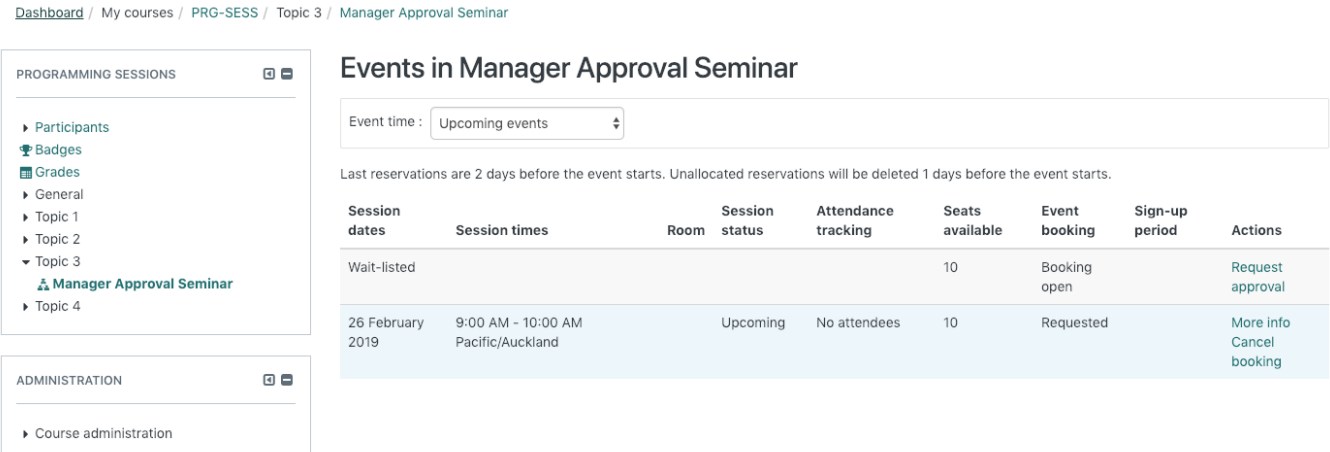

### User dashboard

A user's **Dashboard** will (by default) show **Upcoming Events, Tasks, Alerts**, and/or **Calendar** blocks which will allow Learners to view their booked **Events** . Learners can sign-up to events directly via the link in the **Upcoming Events** block.

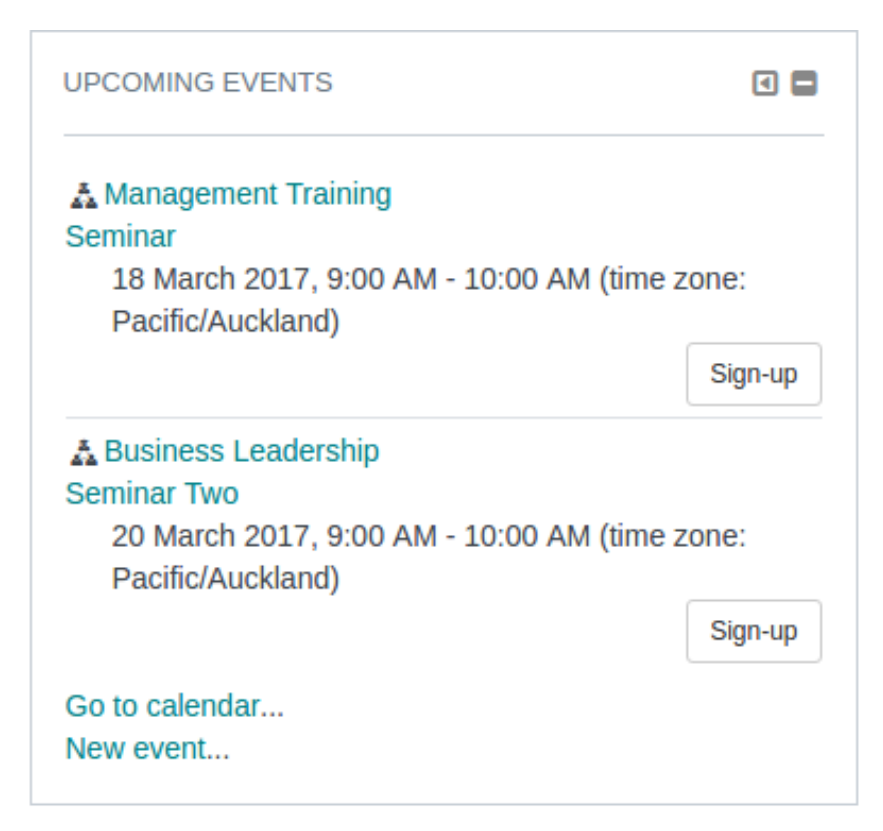

# My bookings

By default, a Learner's **Bookings** area can be access via their **My Learning** block from their **Dashboard**. Bookings are grouped into **Future** and **Past Bookings**.

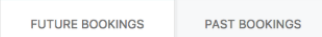

# My Future Bookings: 1 record shown

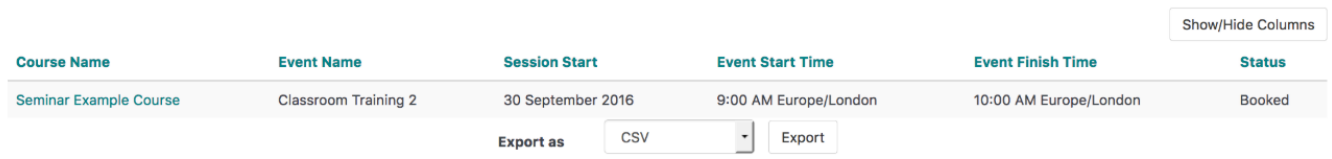

# Totara Academy

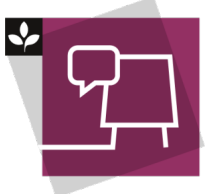

The Totara Academy has a whole course dedicated to using [Seminar Management](https://totara.community/course/view.php?id=493) in Totara Learn. Here you can learn more on how to use seminars, see best practice, and give it a go yourself.

© Copyright 2020 Totara Learning Solutions. All rights reserved.